## Hourly rate for LTD/Deemed/CIS workers (Timesheets quick guide)

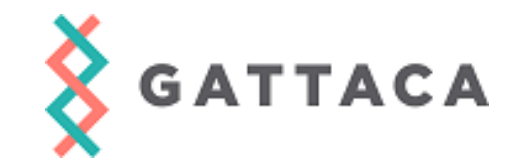

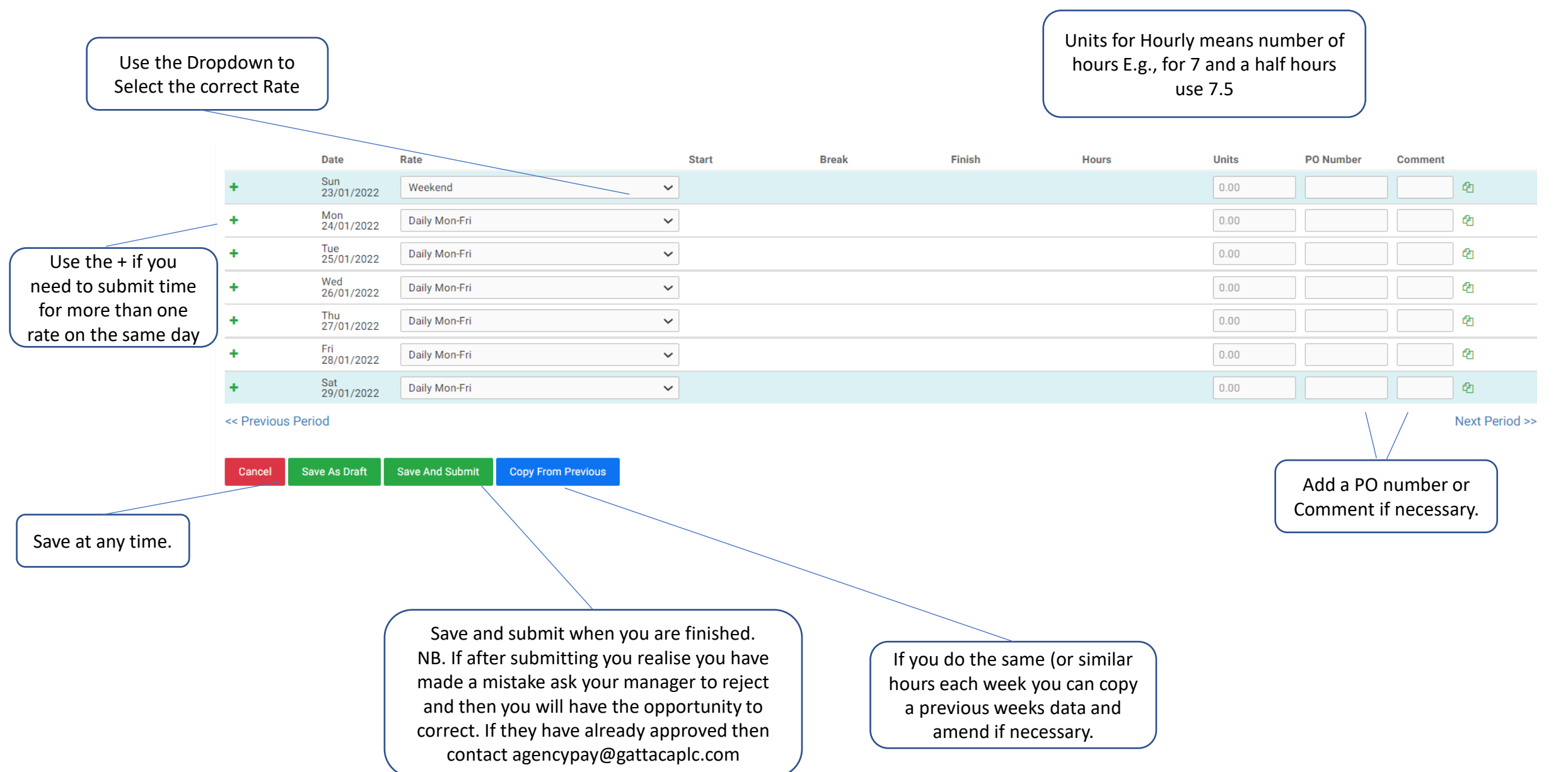